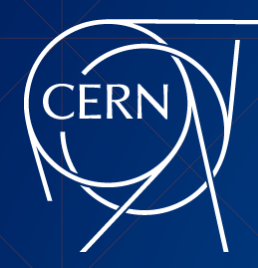

# **HTCondor workflows with DAGMan**

### **HTCondor Workflows**

- One HTCondor submission is self-contained
	- Dependencies between multiple steps manually handled
- DAGMan is a HTCondor tool to automatically submit jobs in given order, respecting any dependencies between those
	- Additionally, more control on failure classification and resubmission
	- **Example 1** Staggered submission (submit jobs only for idle queue  $\lt$  X) and throttling options

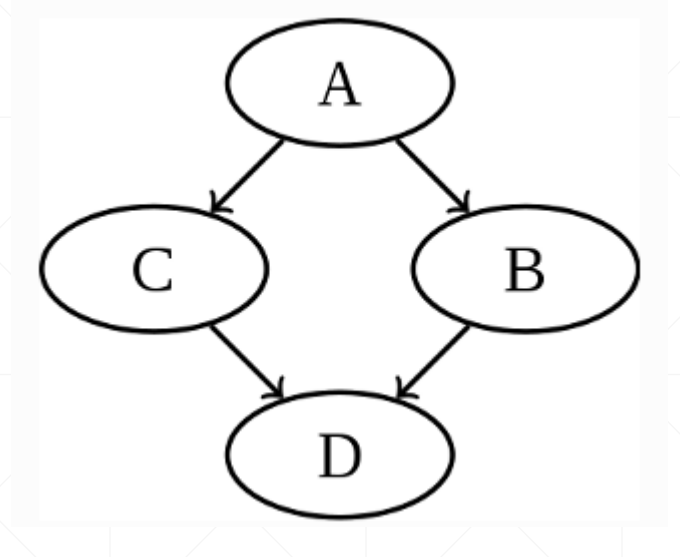

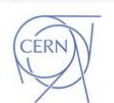

## **HTCondor Workflows**

- One HTCondor submission is self-contained
	- Dependencies between multiple steps manually handled
- DAGMan is a HTCondor tool to automatically submit jobs in given order, respecting any dependencies between those
	- Additionally, more control on failure classification and resubmission
	- **Example 1** Staggered submission (submit jobs only for idle queue  $\lt$  X) and throttling options

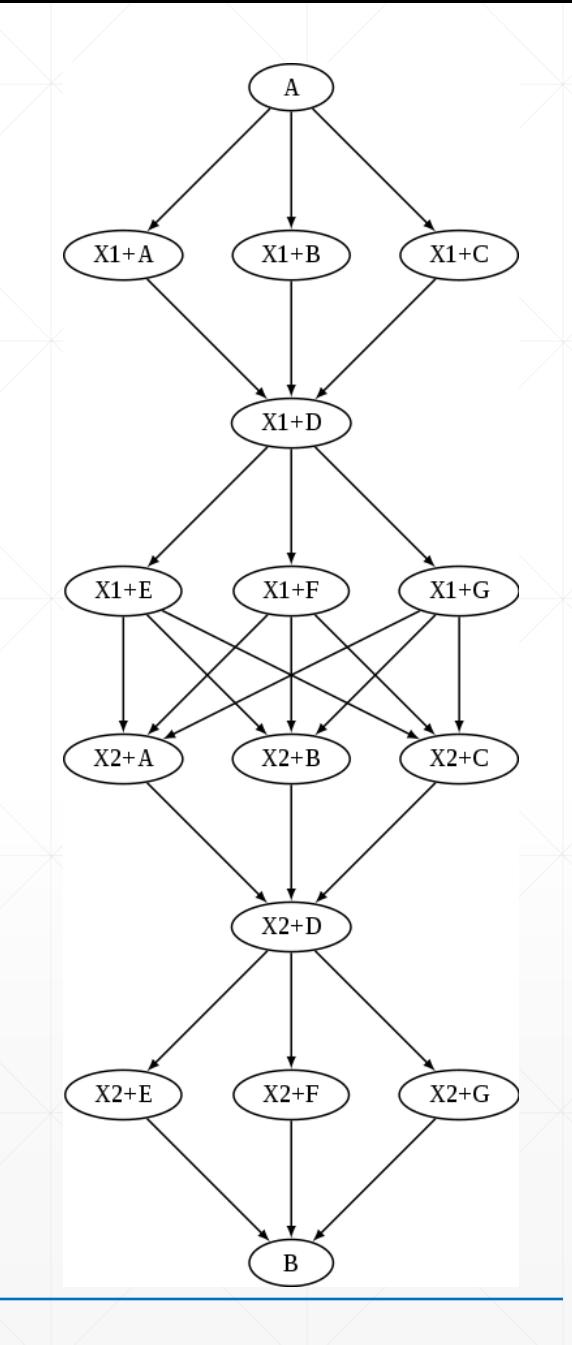

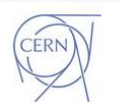

### **DAG setup**

- **One DAGjob/node** 
	- 1. Pre-script: check input files, generate submit-file, skip job under certain conditions
	- 2. HTC job: .sub file
	- 3. Post-script: check output-files, throw errors based on output and trigger resubmission
- To "convert" HTCondor jobs to DAGman workflow:
	- Create .dag file specifying dependencies

JOB A A.condor.sub JOB B B.condor .sub JOB C C.condor .sub JOB D D.condor .sub PARENT A CHILD B C PARENT B C CHILD D SCRIPT PRE A input A.sh SCRIPT POST A input A.sh SCRIPT PRE B input\_B.sh PRE\_SKIP B 123

#### condor\_submit\_dag file.dag

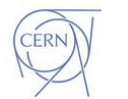

[optional] PRE Script

HTCondor job

[optional] POST script

 $\boldsymbol{B}$ 

A

D

# **SixDag**

- As example: [SixDesk](https://github.com/SixTrack/SixDesk)
	- 1. MAD-X jobs to create fort input files for X seeds
		- a) Process separately additional MAD-X output (Twiss, PTC\_NORMAL)
	- 2. [Sixtrack](https://github.com/SixTrack/SixTrack) jobs using X fort input files and for Y particles
	- 3. Run [SixDeskDB](https://github.com/SixTrack/SixDeskDB) to get DA

 $\rightarrow$  could be one DAGMan workflow

- Setup with Pre-/Post-scripts still allows step by step execution and checks
- **Small incomplete example [here](https://gitlab.cern.ch/mihofer/sixdag_test)**
- **·** Issues:
	- **Handling of input-/output-files tedious**
	- Technology lock-in (requires HTC on machine, BOINC, LSF, SLURM not nicely integrated, see instead [Pegasus\)](https://pegasus.isi.edu/about/)
- **Further reading: [ReadTheDocs,](https://htcondor.readthedocs.io/en/latest/users-manual/dagman-workflows.html) [HTC Week 2016](https://research.cs.wisc.edu/htcondor/HTCondorWeek2016/presentations/WengerK_Workflows.pdf), [2018](https://indico.cern.ch/event/733513/contributions/3118598/attachments/1711374/2759120/EUCW18-DAGMan.pdf)**

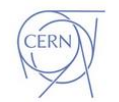